版 次:1

印刷时间:2011年08月01日 12**k** 

ISBN 9787542748942

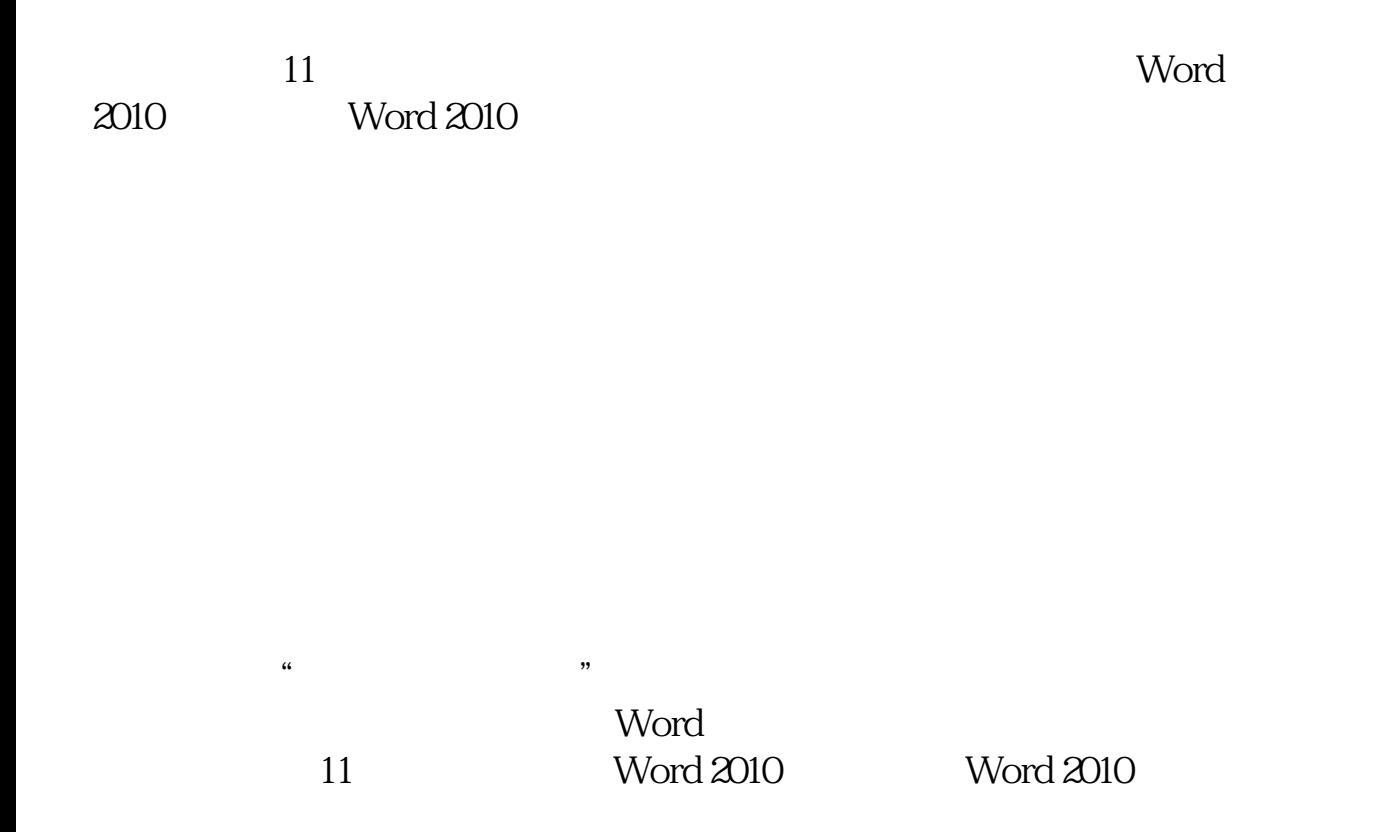

 $\mathsf{Word}$ 

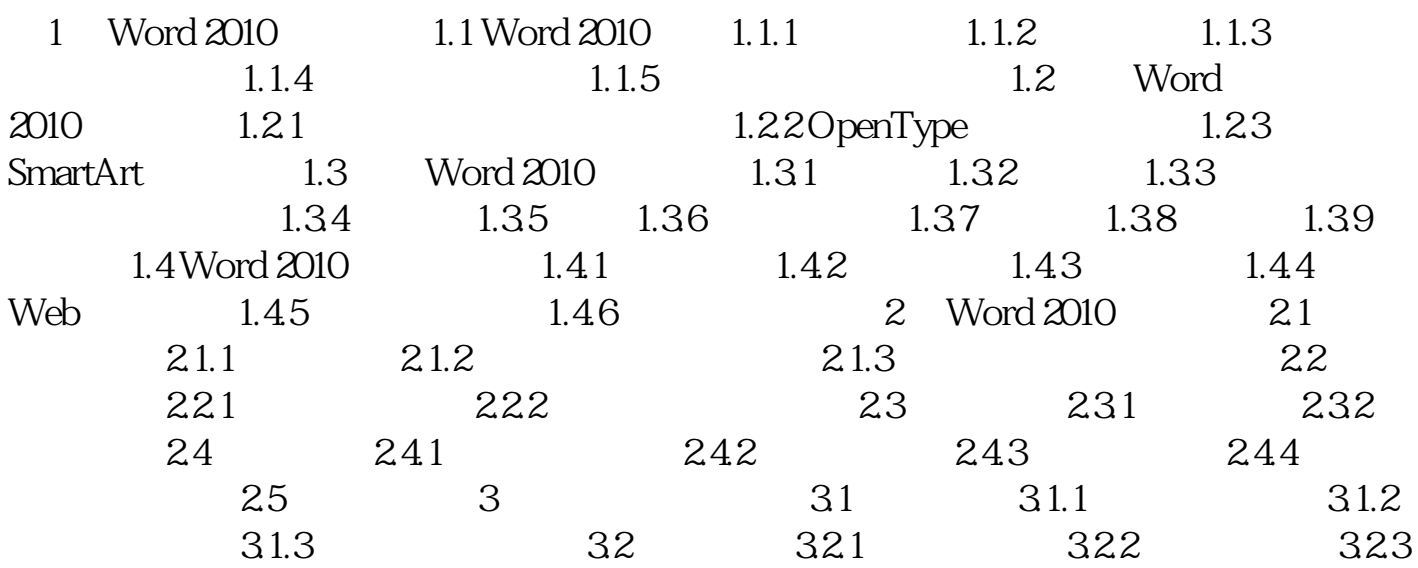

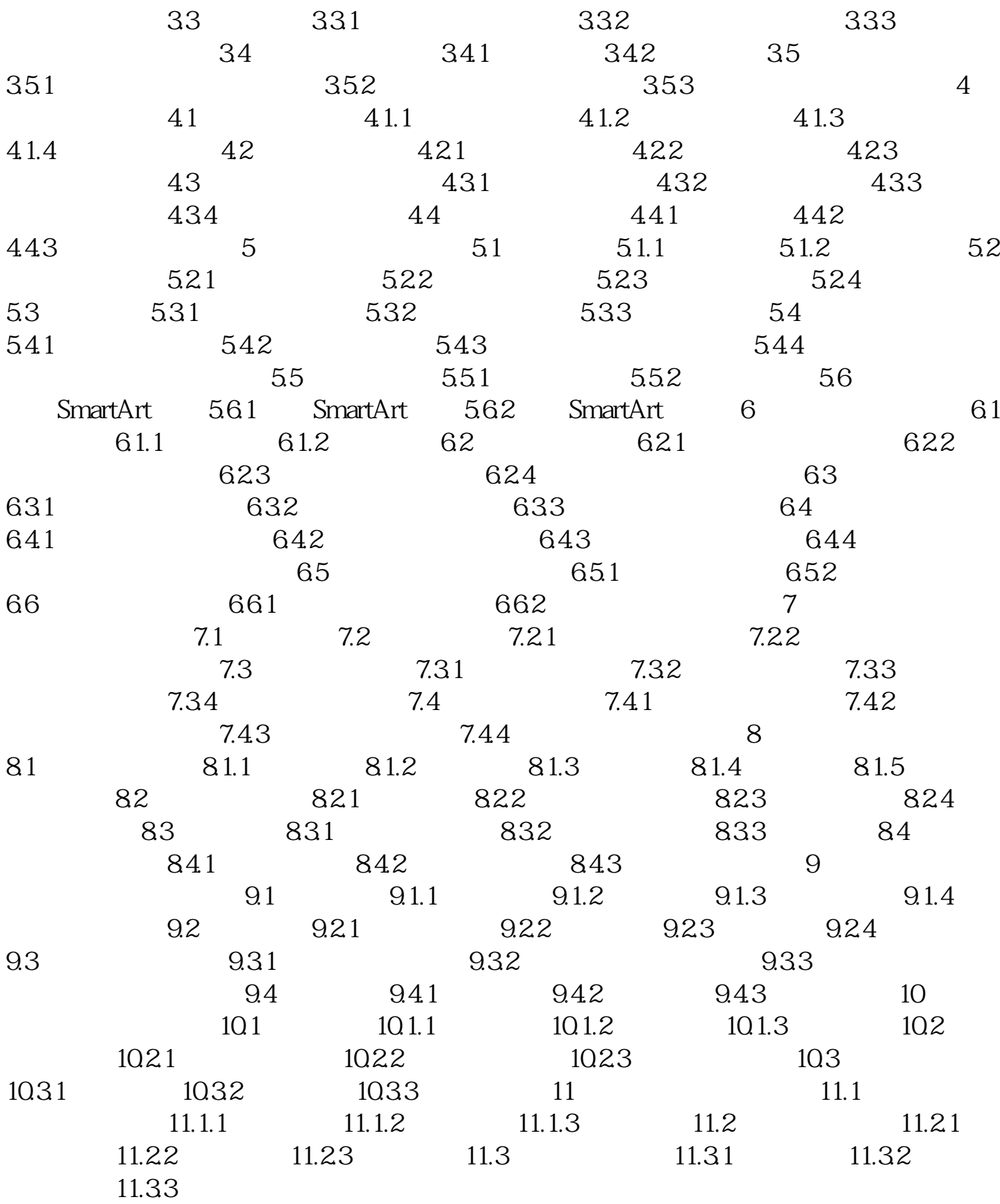

[显示全部信息](javascript:void(0);)

本站所提供下载的PDF图书仅提供预览和简介,请支持正版图书。 www.tushupdf.com